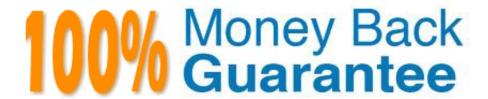

Vendor: Esri

Exam Code: EADA10

Exam Name: ArcGIS Desktop Associate

Version:Demo

# **QUESTION 1**

An ArcGIS user is creating a road, which will need to be snapped to the border of a land parcel. Which snapping option must be turned on?

- A. Point snapping
- B. End snapping
- C. Vertex snapping
- D. Edge snapping 100% Real QandAs | 100% Real Pass

Correct Answer: D

### **QUESTION 2**

The ArcGIS user works with a map document that contains a very detailed image that takes several seconds to draw when panning.

Which action can the ArcGIS user take that will improve the performance when panning in ArcMap?

- A. put the image layer in a group laver
- B. set the reference scale on the image layer
- C. put the image laver in a basemap layer
- D. make the image layer selectable

Correct Answer: D

#### **QUESTION 3**

When starting an edit session in ArcMap the ArcGIS user is unable to locate the geodatabase feature class in the Start Editing list.

Why does the layer fail to show up in the Start Editing list?

- A. The data layer is set as unselectable in the Table of Contents
- B. The data loaded in the map is from a read-only source
- C. The data is in a different spatial reference than the data frame
- D. A spatial index must first be built for the data

Correct Answer: B

## **QUESTION 4**

An ArcGIS user has an .mxd file with layers referencing data from ArcSDE.

What should a user do to check the ArcSDE geodatabase versioning information of a layer\\'s feature class?

A. select the Show Full Paths button

B. select the List by Sources button

C. select the View Metadata button

D. select View Map Document Properties button

Correct Answer: B

100% Real QandAs | 100% Real Pass

#### **QUESTION 5**

Under which two circumstances is it appropriate for an ArcGIS user to use Data Driven Pages? (Choose two)

A. when mapping campsite locations along a river 100% Real QandAs | 100% Real Pass

B. when mapping the different soil types within a single region

C. when mapping study areas in a national park

D. when creating a map that displays all the countries of the world

Correct Answer: AC

# **QUESTION 6**

An ArcGIS user\\'s plotter will only print up to 42 inches. However, the user is trying to print a large plot (84 inches x 60 inches) for a wall map.

What must the ArcGIS user do to print the wall map?

A. divide the map data frames and tile them to measure 84x60

B. modify the printer settings to apply a tile to match the 84x60 output size

C. in Layout view stretch the data frame to the 84x60 output size

D. set up Data Driven Pages to match the page layout size of 84x60

Correct Answer: A

# **QUESTION 7**

Given a layer called Counties with the following relevant attributes: What is the correct WHERE clause syntax for Select by attributes tool that should be used to find all the Counties with a population greater than 50000 and less than 100000 in state of Florida in year 2008?

100% Real QandAs | 100% Real Pass

A. ("Counties.POP2008" > 50000 AND

B. ("Counties.POP2008" > 50000 AND "Counties.POP2000"

C. ("Counties.POP2008" > 50000 AND "Counties.POP2008"

D. ("Counties.POP2008" > 50000 AND "Counties.POP2008"

Correct Answer: D

### **QUESTION 8**

An ArcGIS user needs to determine the least expensive tract of land with the least environmental impact for use in a construction project. The user has two raster datasets that have been converted to a common measurement scale (Land, Value, range: 1-9 Environmental Impact, range: 1-9)

Which tool should they use to determine the most viable tract?

A. Fuzzy Membership

B. Fuzzy Overlay

C. Weighted Overlay

D. Weighted Membership

Correct Answer: B

# **QUESTION 9**

An ArcGIS user wants to create a stand-alone table in a geodatabase that will contain additional information about land parcels. The parcels reside in an existing feature dataset.

Where will this table reside in the geodatabase?

A. within the same feature dataset as the parcel feature class

B. within the geodatabase at the root level

C. within a newly created feature dataset

D. within a new network dataset

Correct Answer: A

## **QUESTION 10**

A feature class contains the following: An ArcGIS user is performing a temporal analysis to play back the data through time. It is essential to be able to display the most current observation for each airplane with special symbology and display lines indicating the path of each airplane

Without any customization or modification of the data how can this be accomplished in ArcGIS Desktop?

- A. create a time layer animation of the data using the Animation toolbar
- B. create a time-enabled feature layer from the data and animate it using the Time Slider window
- C. create a tracking layer from the data using the Tracking Analyst extension
- D. create a network dataset from the data using the Network Analyst extension

Correct Answer: C

#### **QUESTION 11**

An ArcGIS User has a faster dataset that represents continuous data. When added to the map, the raster appears dark and grainy.

Which process should the ArcGIS user perform to visually enhance the appearance of the raster?

- A. contrast stretch
- B. adjust transparency
- C. increase brightness
- D. modify RGB composite

Correct Answer: A

# **QUESTION 12**

An ArcGIS user would like to share an .mxd file with another co-worker without impacting the symbology of the layer.

Which two files can be sent to ensure the symbology is maintained? (Choose two)

- A. layer package file
- B. representation file
- C. .lyr file
- D. style file
- E. symbology file

Correct Answer: AC